#### **Instructions**

This exam contains 12 pages (including this cover page) and 22 questions. It is out of 76 points.

You have **50 minutes** to complete the examination. As a courtesy to your classmates, we ask that you not leave during the last 15 minutes.

For this exam, you have been given a separate answer sheet to fill in your responses.

**DO** shade in the bubbles on your answer sheet without going outside the lines

**DO** feel free to write on this exam packet

**DO** assume all multiple-choice questions on this test are single-select **unless otherwise indicated**

**DO NOT** write anything on your answer sheet except for your name, computing ID, signature, and answers in the designated areas

**DO NOT** use a calculator, consult notes, or collaborate with classmates

We will use the following data type sizes:

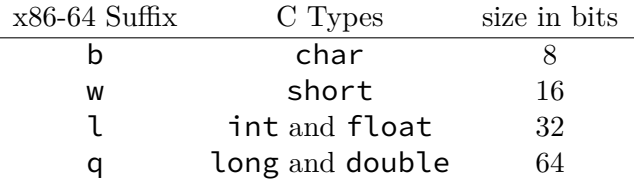

Function arguments are in (in order) %rdi, %rsi, %rdx, %rcx, %r8, %r9; return values are in %rax.

The next page contains reference material which you are welcome to refer to during the test if you would like.

## **Our Example ISA**

*This is the same ISA used in HW03 and HW04, but presented to fit onto one printed page.*

Each instruction is one or two bytes, with the meaning of those bytes being:

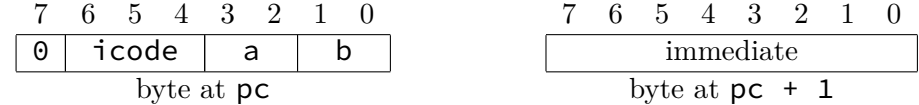

Not all instructions have the second byte; those that do describe it below as the byte "at  $pc + 1$ ". In the table below rA means "the value stored in register number a" and rB means "the value stored in register number b."

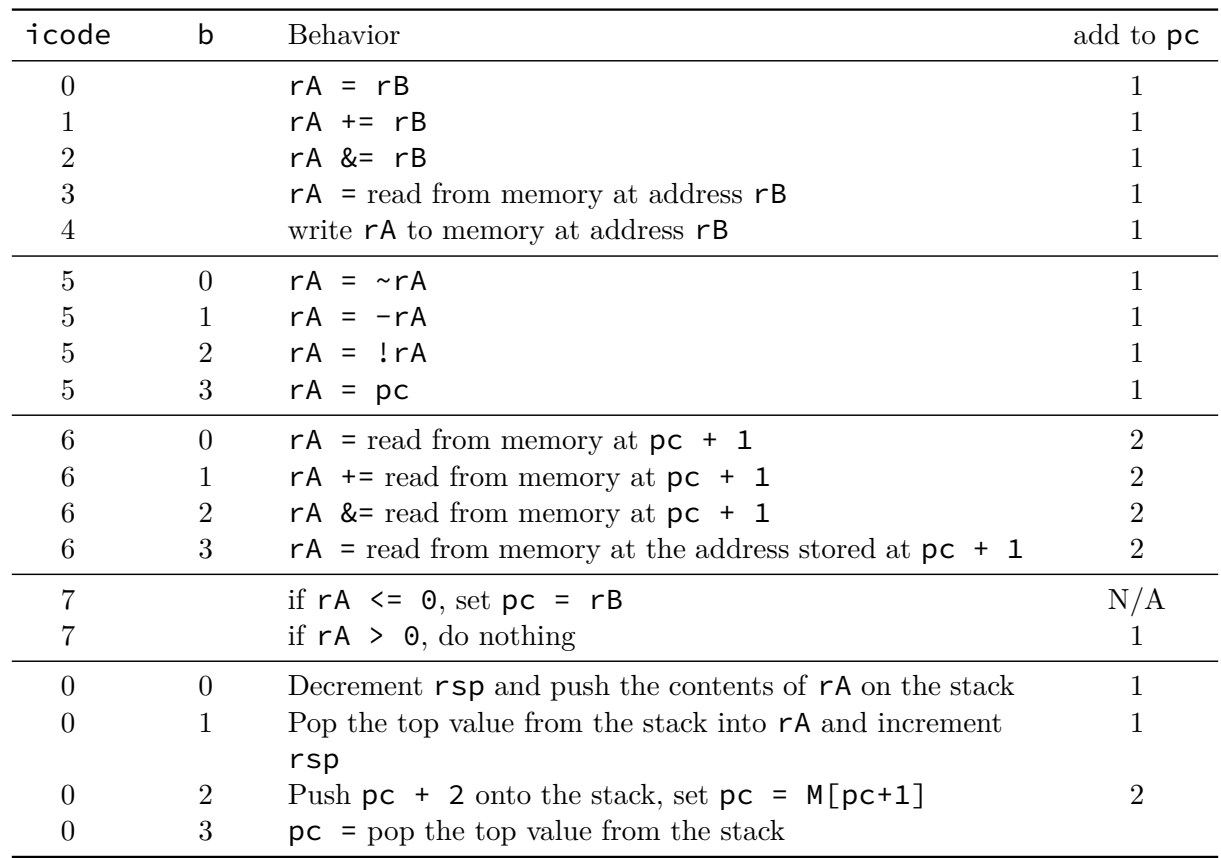

Note the stack operations have the reserve bit set to 1. They are just not depicted here.

## **1 Toy ISA Stack Operations**

- 1. (4 points) **You may assume that only the steps listed below affect register values.**
	- 1. pushes values  $r0$ ,  $r1$ , and  $r2$  (in order) on the stack
	- 2. pops into r1
	- 3. pushes r3 on the stack
	- 4. calls the function foobar, whose code is located in memory from 0x90 to 0xA2
	- 5. returns from the function
	- 6. pops into r3

If the code starts with  $rsp = 0xE3$  and  $pc = 0x10$ , what are the values of rsp and pc when the code reaches the first instruction in the foobar function? **Write you answer in the blanks space corresponding to question 1 on the scantron.**

**Solution:**  $rsp = 0xDF$  $pc = 0x90$ 

2. (2 points) If  $pc = 0 \times 10$  after the program returns from the foobar function, what was the value of pc when the function was called? **Write you answer in the blanks space corresponding to question 2 on the scantron.**

**Solution:**  $pc = 0 \times 1B$ 

3. (4 points) If the code starts with  $pc = 0 \times 10$  and halts when  $pc = 0 \times 1E$ , which of the following starting values of rsp would likely cause the program to behave incorrectly? **Select all that apply.**

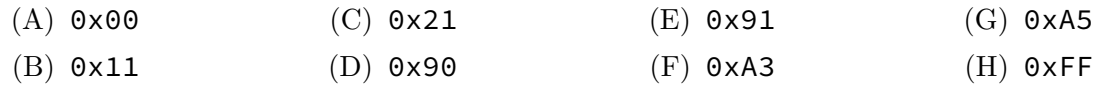

**Solution:** (C) 0x21, (E) 0x91, (F) 0xA3 and (G) 0xA5

Whether (B)  $0 \times 11$  was selected does not affect the credit awarded.

## **2 The X86 Stack (and some AT&T Syntax Assembly)**

4. (4 points) Imagine that a function pushes 50 chars to the stack. Which of the following could be done to reset the stack? **Select all that apply.**

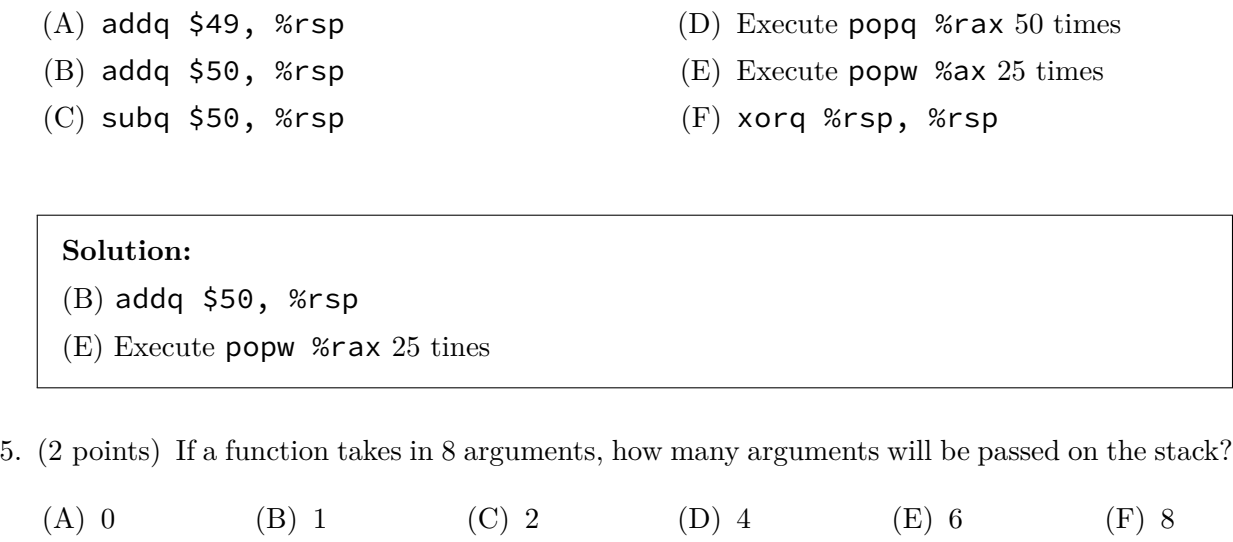

**Solution:** (C) 2

The questions on this page all consider the following x86 Assembly function:

- 1 stack\_function: 2 pushq %rbp 3 movq %rsp, %rbp 4 xorq %rcx, %rcx 5 loop: 6 cmpq \$50, %rcx 7 jge end 8 pushq %rcx 9 addq \$1, %rcx 10 jmp loop 11 end: 12 movq (%rsp), %rax 13 # INSERT CODE HERE # 14 pop %rbp 15 retq
- 6. (2 points) How many values have been pushed onto the stack once the code reaches the end: label on line #11?

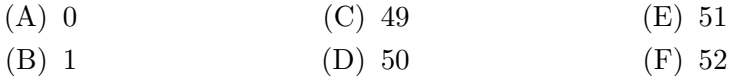

**Solution:** (E) 51

7. (4 points) As written, stack\_function will crash with a segmentation fault instead of returning to the function which called it. Either of the 2 incomplete lines of Assembly below could be inserted on line #13 to avoid a crash.

Define **both** possible solutions to avoiding a crash by filling in the blanks below with register names or immediates.

Solution Blank 1 (B1) (*complete both of these*): movq %\_\_\_\_rbp\_\_\_\_, %rsp Solution Blank 2 (B2) (*complete both of these*): addq \$ **400/0x190** , %rsp

- 8. (6 points) Imagine we reworked stack\_function to take in an input instead of hard-coding the \$50 compare value on line  $#6$ . Order the instructions below to
	- call stack\_function with an argument of 16 and
	- set rdx equal to twice the value returned by stack\_function.

**Clearly write the line numbers in the boxes on your answer sheet. Leave any unnecessary boxes blank. Note: You only need to use a subset of the instructions below.**

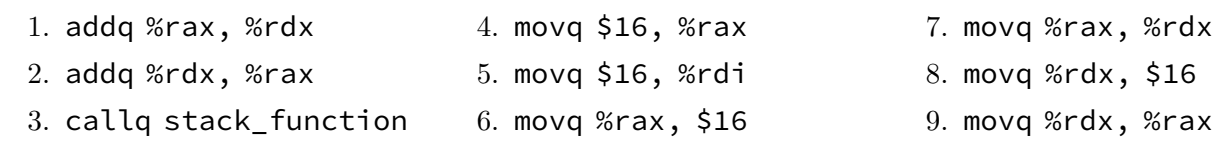

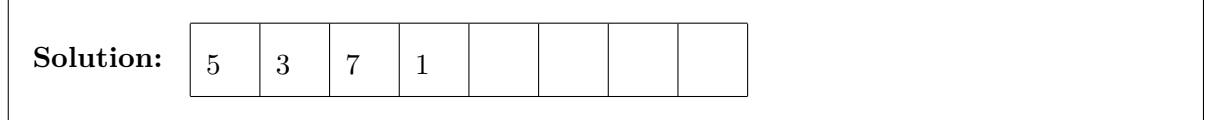

### **3 Assembly**

- 9. (4 points) Which of the instructions below could change the flags? Select all that apply
	- (A) leaq (%rax), %rax (B) je loop
	- $(C)$  movq \$5, %rax
	- (D) xor \$rsp, \$rsp
- (E) addq %rcx, %rdx
- (F) pushq \$2130
- (G) test \$1, %rsi
- (H) ret

# **Solution:** (D) xor \$rsp, \$rsp (E) addq %rcx, %rdx  $(G)$  test \$1, %rsi

10. (4 points) If we are working on a 32 bit machine, which flag(s) would be set to 1 after executing add \$0xFF000000, \$0x11000000? Select all that apply. Leave the answer blank if no flags are set.

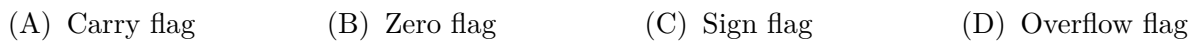

**Solution:** (A) Carry flag

11. (5 points) Consider the following C program, as well as an incomplete Assembly version of the same program:

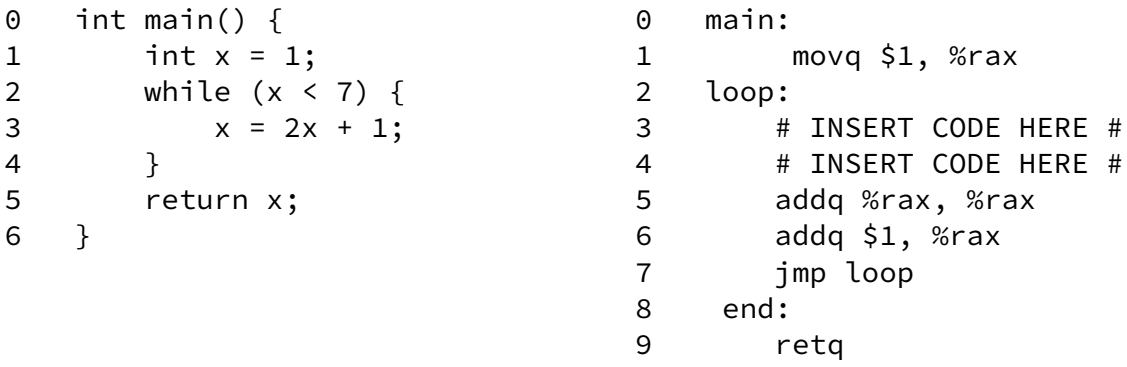

Complete the following Assembly lines to make the two programs match.

Line 3: cmpq (B1) \$6 , (B2)  $\frac{\%}{\%}$  , (B2)  $\frac{\%}{\%}$  (B2) Line 4:  $j$  g (B3) end

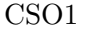

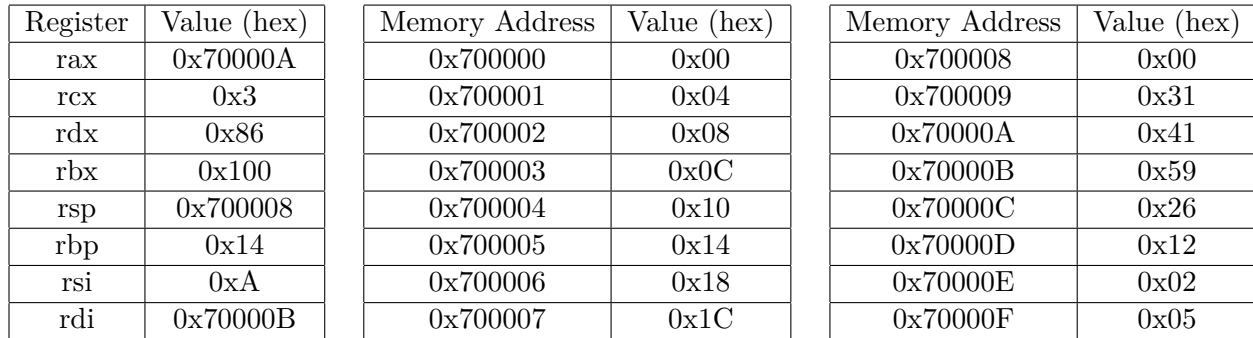

Assume the first 8 registers and the given segment of (little-endian) memory have the following initial values:

Determine whether each instruction changes a register and, if so, fill in the name of the changed register and its new value.

**Each instruction below is independent; do not use the result of one as the input for the next.**

- 12. (2 points) movl (%rdi), %rax
	- (A) No change
	- (B) Register: % **rax** (B1) New value: **0x02122659** (B2)
- 13. (2 points) movq %rdi, (%rax)
	- (A) No change  $\checkmark$
	- $(B)$  Register:  $\frac{\%}{\%}$  (B1) New value:  $\_\_\_\_\_\_\_\_\_\ (B2)$
- 14. (2 points) leaq -0xA(%rdi), %rsi
	- (A) No change
	- (B) Register: % **rsi** (B1) New value: **0x700001** (B2)
- 15. (2 points) movw 0x3(%rax), %dx
	- (A) No change
	- (B) Register:  $\frac{\%}{\mathrm{r}} \cdot \frac{\mathrm{r}}{\mathrm{d}x}$  (B1) New value: **0x212** (B2)
- 16. (2 points) movb (%rsp), %bl
	- (A) No change  $\angle$
	- (B) Register: % (B1) New value:  $\_\_\_\_\_\_\_\_\_\ (B2)$
- 17. (2 points) retq
	- (A) No change
	- (B) Register: % **rsp** (B1) New value: **0x700010** (B2)

### **4 Pointers**

The questions below consider the following 2d array, where  $&row\_powers[0][0]$  is  $&0\times E0$ and the array is stored in row major order.

```
int row_powers[3][4] = { \{1, 2, 4, 8\}, \{1, 3, 9, 27\}, \{1, 4, 16, 64\} };
```
18. (2 points) What is the output of row\_powers[1][2]

(A) 1 (B) 2 (C) 3 (D) 4 (E) 8 (F) 9 (G) Segmentation fault (H) Random value

**Solution:** (F) 9

19. (2 points) What is the output of  $\star$  (row\_powers + 6)?

(A) 1 (B) 2 (C) 3 (D) 4 (E) 8 (F) 9 (G) Segmentation fault (H) Random value Test program would look like this. This could have been clearer in the question. So we decided to drop the question.

```
#include <stdio.h>
```

```
int main(){
   int row_powers[3][4] = { \{1, 2, 4, 8\}, \{1, 3, 9, 27\}, \{1, 4, 16, 64\} };
    int * row-power<sub>p</sub> = row-power;printf("%d \n\cdot\cdot, *(row_powers_p + 6));}
```
**Solution:** //Question dropped. (F) 9 Questions assuming that we treating row\_powers though the array has been decade to a pointer

20. (4 points) For the following descriptions, select the letter of the corresponding code snippet.

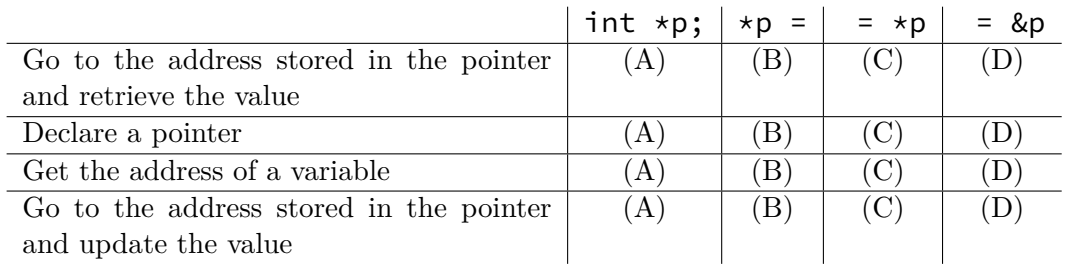

```
Solution: (C), (A), (D), (B)
```
21. (5 points) What are the following values of i, j, \*k, l, and &l after the following code is executed?

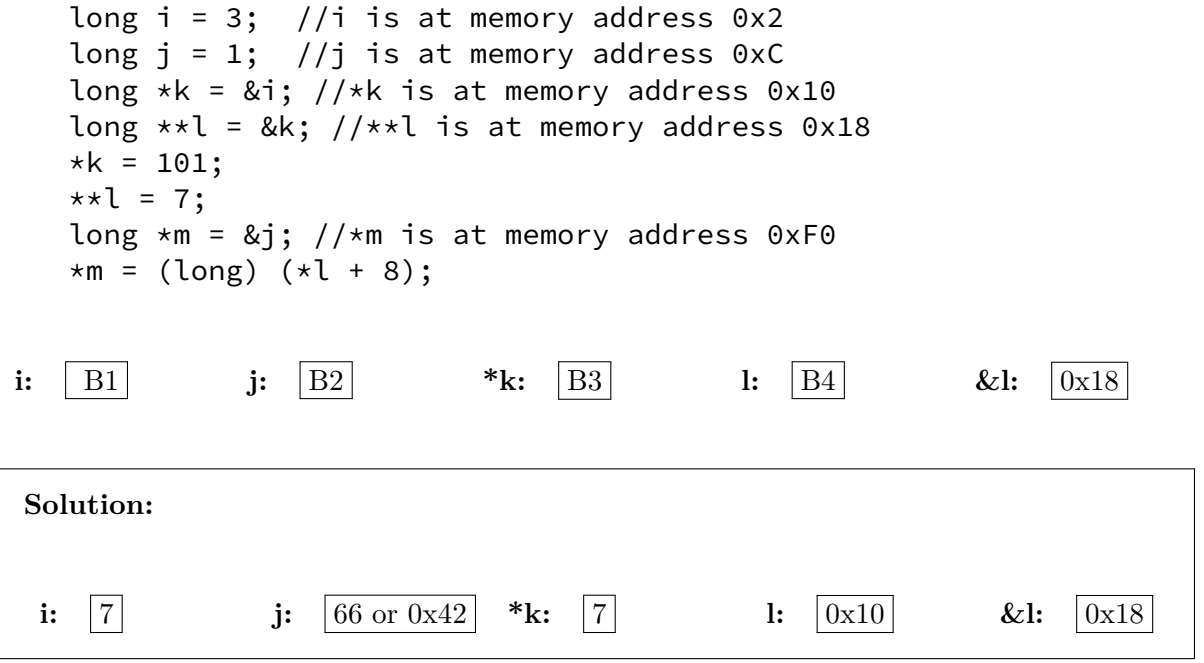

## **5 C (and more Assembly)**

22. (10 points) The following C and x86 Assembly code implement next\_state\_function, which accepts some current\_state and returns a next\_state. Assuming standard  $x86$ calling conventions, fill in all the blanks to complete both implementations. Exclude % and \$ prefixes.

C function

```
int next_state_function(int current_state) {
    int next_state = /* BLANK 1 (B1)*/;switch(current_state) {
        case 0:
             next_state = 1;break;
        case 1:
        case 2:
             next_state = current_state + 1;
            break;
        case 3:
             next_state = 0;break;
        default:
             next_state = /* BLANK 2 (B2)*/;break;
    }
    return next_state;
}
x86 Assembly function
    next_state_function:
        movq \zeta-1, %rax
        cmpq $# BLANK 3 (B3) #, %rdi
        ja .L4
        imp * L1(,%rdi,8)
    .L2:
        movq 1, %rax
        retq
    .L9:
        addq $# BLANK 4 (B4) #, %# BLANK 5 (B5)#
        movq %# BLANK 6 (B6) #, %# BLANK 7 (B7)#
        retq
    .L5:
        movq $0, %# BLANK 8 (B8)#
        retq
    .L4:
        movq %rdi, %rax
        retq
                                          Elsewhere in the same Assembly file
                                              .section .rodata
                                                   .align 8
                                              .L1:
                                                   .quad .L2
                                                   .quad .L9
                                                   .quad .L9
                                                   .quad .L5
```
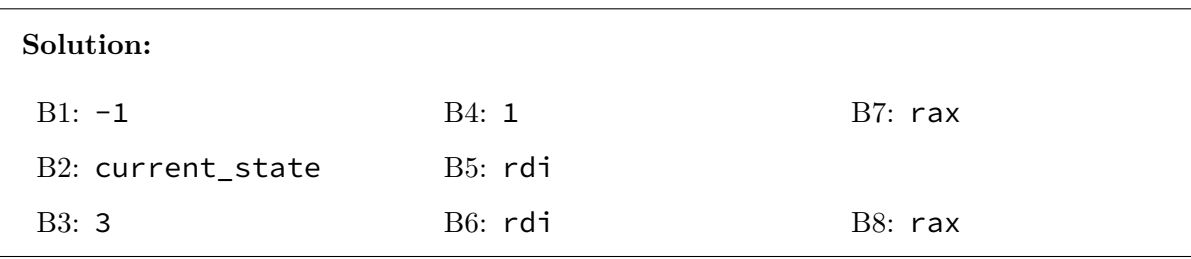